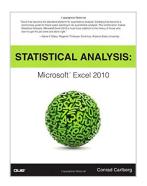

## Statistical Analysis: Microsoft Excel 2010

By Conrad Carlberg

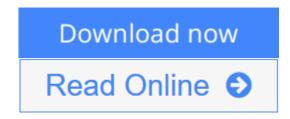

Statistical Analysis: Microsoft Excel 2010 By Conrad Carlberg

Statistical Analysis: Microsoft Excel 2010

"Excel has become the standard platform for quantitative analysis. Carlberg has become a world-class guide for Excel users wanting to do quantitative analysis. The combination makes *Statistical Analysis: Microsoft Excel 2010* a must-have addition to the library of those who want to get the job done and done right."

—Gene V Glass, Regents' Professor Emeritus, Arizona State University

Use Excel 2010's statistical tools to transform your data into knowledge

Use Excel 2010's powerful statistical tools to gain a deeper understanding of your data,

make more accurate and reliable inferences, and solve problems in fields ranging from business to health sciences.

Top Excel guru Conrad Carlberg shows how to use Excel 2010 to perform the core statistical tasks every business professional, student, and researcher should master. Using real-world examples, Carlberg helps you choose the right technique for each problem and get the most out of Excel's statistical features, including its new consistency functions. Along the way, you discover the most effective ways to use correlation and regression and analysis of variance and covariance. You see how to use Excel to test statistical hypotheses using the normal, binomial, t and F distributions.

Becoming an expert with Excel statistics has never been easier! You'll find crystal-clear instructions, insider insights, and complete step-by-step projects—all complemented by an extensive set of web-based resources.

- Master Excel's most useful descriptive and inferential statistical tools
- Tell the truth with statistics, and recognize when others don't
- Accurately summarize sets of values
- View how values cluster and disperse
- Infer a population's characteristics from a sample's frequency distribution
- Explore correlation and regression to learn how variables move in tandem
- Understand Excel's new consistency functions
- Test differences between two means using z tests, t tests, and Excel's

Data Analysis Add-in

- Use ANOVA and ANCOVA to test differences between more than two means
- Explore statistical power by manipulating mean differences, standard errors, directionality, and alpha

There is an Excel workbook for each chapter, and each worksheet is keyed to one of the book's figures. You'll also find additional material, such as a chart that demonstrates how statistical power shifts as you manipulate sample size, mean differences, alpha and directionality. To access these free files, please visit http://www.quepublishing.com/title/0789747200 and click the Downloads Tab.

**▶ Download** Statistical Analysis: Microsoft Excel 2010 ...pdf

Read Online Statistical Analysis: Microsoft Excel 2010 ...pdf

# Statistical Analysis: Microsoft Excel 2010

By Conrad Carlberg

Statistical Analysis: Microsoft Excel 2010 By Conrad Carlberg

Statistical Analysis: Microsoft Excel 2010

"Excel has become the standard platform for quantitative analysis. Carlberg has become a world-class guide for Excel users wanting to do quantitative analysis. The combination makes *Statistical Analysis: Microsoft Excel 2010* a must-have addition to the library of those who want to get the job done and done right."

—Gene V Glass, Regents' Professor Emeritus, Arizona State University

Use Excel 2010's statistical tools to transform your data into knowledge

Use Excel 2010's powerful statistical tools to gain a deeper understanding of your data, make more accurate and reliable inferences, and solve problems in fields ranging from business to health sciences.

Top Excel guru Conrad Carlberg shows how to use Excel 2010 to perform the core statistical tasks every business professional, student, and researcher should master. Using real-world examples, Carlberg helps you choose the right technique for each problem and get the most out of Excel's statistical features, including its new consistency functions. Along the way, you discover the most effective ways to use correlation and regression and analysis of variance and covariance. You see how to use Excel to test statistical hypotheses using the normal, binomial, t and F distributions.

Becoming an expert with Excel statistics has never been easier! You'll find crystal-clear instructions, insider insights, and complete step-by-step projects—all complemented by an extensive set of web-based resources.

- Master Excel's most useful descriptive and inferential statistical tools
- Tell the truth with statistics, and recognize when others don't
- Accurately summarize sets of values
- View how values cluster and disperse
- Infer a population's characteristics from a sample's frequency distribution
- Explore correlation and regression to learn how variables move in tandem
- Understand Excel's new consistency functions
- Test differences between two means using z tests, t tests, and Excel's

#### Data Analysis Add-in

- Use ANOVA and ANCOVA to test differences between more than two means
- Explore statistical power by manipulating mean differences, standard errors, directionality, and alpha

There is an Excel workbook for each chapter, and each worksheet is keyed to one of the book's figures. You'll also find additional material, such as a chart that demonstrates how statistical power shifts as you manipulate sample size, mean differences, alpha and directionality. To access these free files, please visit http://www.quepublishing.com/title/0789747200 and click the Downloads Tab.

### Statistical Analysis: Microsoft Excel 2010 By Conrad Carlberg Bibliography

Sales Rank: #324688 in BooksPublished on: 2011-05-02Original language: English

• Number of items: 1

• Dimensions: 9.00" h x 1.00" w x 6.90" l, 1.46 pounds

• Binding: Paperback

• 464 pages

**▶ Download** Statistical Analysis: Microsoft Excel 2010 ...pdf

Read Online Statistical Analysis: Microsoft Excel 2010 ...pdf

#### Download and Read Free Online Statistical Analysis: Microsoft Excel 2010 By Conrad Carlberg

#### **Editorial Review**

About the Author

**Conrad Carlberg** started writing about Excel, and its use in quantitative analysis, before workbooks had worksheets. As a graduate student he had the great good fortune to learn something about statistics from the wonderfully gifted Gene Glass. He remembers much of it and has learned more since—and has exchanged the discriminant function for logistic regression—but it still looks like a rodeo. This is a book he has been wanting to write for years, and he is grateful for the opportunity. He expects to refer to it often while running his statistical consulting business.

#### **Users Review**

#### From reader reviews:

#### **Stephanie Rodriguez:**

In this 21st centuries, people become competitive in every single way. By being competitive now, people have do something to make these survives, being in the middle of the crowded place and notice by simply surrounding. One thing that at times many people have underestimated it for a while is reading. Yeah, by reading a guide your ability to survive boost then having chance to stay than other is high. In your case who want to start reading a new book, we give you this particular Statistical Analysis: Microsoft Excel 2010 book as nice and daily reading reserve. Why, because this book is usually more than just a book.

#### **Dennis Bloom:**

Often the book Statistical Analysis: Microsoft Excel 2010 will bring you to definitely the new experience of reading any book. The author style to elucidate the idea is very unique. If you try to find new book to read, this book very suitable to you. The book Statistical Analysis: Microsoft Excel 2010 is much recommended to you to see. You can also get the e-book from the official web site, so you can more readily to read the book.

#### **Victor Green:**

The book untitled Statistical Analysis: Microsoft Excel 2010 contain a lot of information on the item. The writer explains your ex idea with easy means. The language is very clear to see all the people, so do not necessarily worry, you can easy to read the item. The book was authored by famous author. The author brings you in the new age of literary works. You can actually read this book because you can please read on your smart phone, or device, so you can read the book within anywhere and anytime. In a situation you wish to purchase the e-book, you can open their official web-site in addition to order it. Have a nice examine.

#### **Edgar Villanueva:**

This Statistical Analysis: Microsoft Excel 2010 is brand-new way for you who has interest to look for some

information mainly because it relief your hunger of knowledge. Getting deeper you in it getting knowledge more you know otherwise you who still having bit of digest in reading this Statistical Analysis: Microsoft Excel 2010 can be the light food in your case because the information inside this particular book is easy to get simply by anyone. These books acquire itself in the form and that is reachable by anyone, yep I mean in the e-book application form. People who think that in reserve form make them feel sleepy even dizzy this book is the answer. So there isn't any in reading a book especially this one. You can find actually looking for. It should be here for you. So , don't miss the idea! Just read this e-book kind for your better life in addition to knowledge.

Download and Read Online Statistical Analysis: Microsoft Excel 2010 By Conrad Carlberg #XKZLRJF5NCB

# Read Statistical Analysis: Microsoft Excel 2010 By Conrad Carlberg for online ebook

Statistical Analysis: Microsoft Excel 2010 By Conrad Carlberg Free PDF d0wnl0ad, audio books, books to read, good books to read, cheap books, good books, online books, books online, book reviews epub, read books online, books to read online, online library, greatbooks to read, PDF best books to read, top books to read Statistical Analysis: Microsoft Excel 2010 By Conrad Carlberg books to read online.

# Online Statistical Analysis: Microsoft Excel 2010 By Conrad Carlberg ebook PDF download

Statistical Analysis: Microsoft Excel 2010 By Conrad Carlberg Doc

Statistical Analysis: Microsoft Excel 2010 By Conrad Carlberg Mobipocket

Statistical Analysis: Microsoft Excel 2010 By Conrad Carlberg EPub

XKZLRJF5NCB: Statistical Analysis: Microsoft Excel 2010 By Conrad Carlberg